# Couplage de deux modèles de simulation pour évaluer l'articulation entre différentes échelles de documents d'urbanisme

Rencontres de Théo Quant – 17 mai 2017

Maxime Colomb, Mickaël Brasebin, Julien Perret, Cécile Tannier

Institut National de l'Information Géographique et Forestière Chrono-environnement, CNRS - Université Bourgogne Franche-Comté

- Répond aux souhaits d'un grand nombre de ménages
- Impact négatif sur les trois sphères du développement durable
- Objectif de régulation

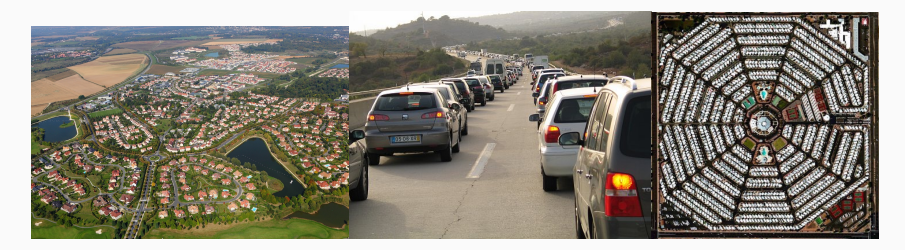

- 2000 : Loi SRU
- 2010 : Loi Grenelle II
- 2014 : Loi A.L.U.R
- 2015 : Loi NOTRe
- 2000 : Loi SRU
- 2010 : Loi Grenelle II
- 2014 : Loi A.L.U.R
- 2015 : Loi NOTRe

#### En résumé

Plus de poids pour les acteurs régionaux Prise en compte des enjeux environnementaux Densification plutôt qu'expansion

## Contexte : les documents d'urbanisme et de planification

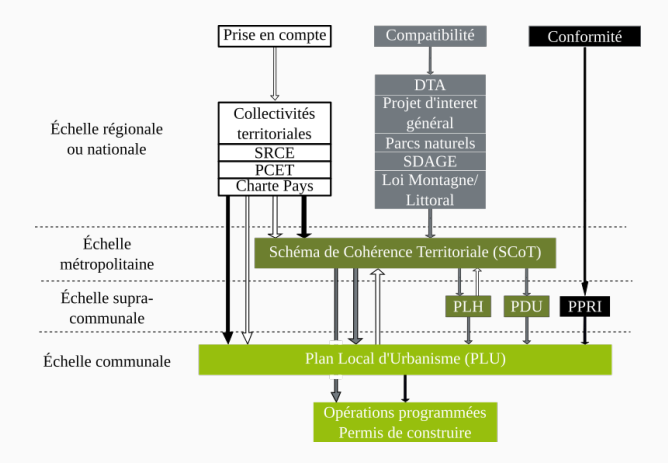

## Contexte : les documents d'urbanisme et de planification

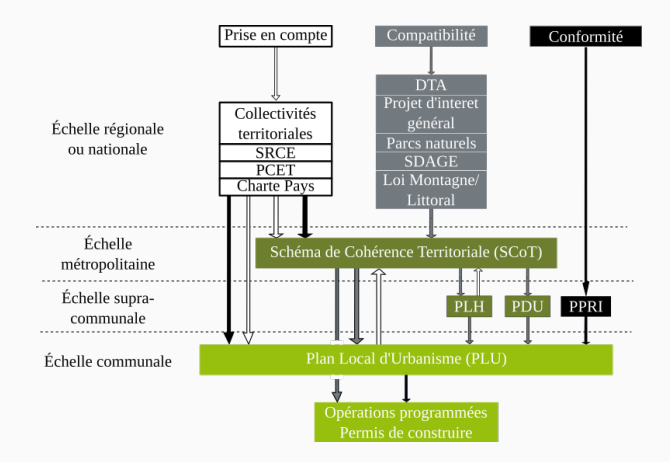

Intrication de ces divers documents

- Leurs rédacteurs sont différents
- Leurs objectifs peuvent varier
- Leurs effets peuvent être contradictoires
- Leurs rédacteurs sont différents
- Leurs objectifs peuvent varier
- Leurs effets peuvent être contradictoires

Nécessité de coordonner les documents d'urbanisme et de planification pour que leurs actions soient concordantes

Objectif : contrôler la construction de logements

### Zoom sur le développement résidentiel

#### Objectif : contrôler la construction de logements

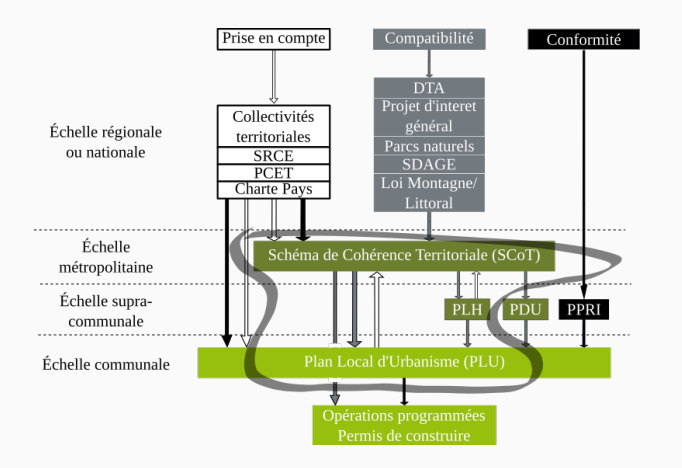

Le Schéma de Cohérence Territoriale (SCoT) synchronise les politiques territoriales régionales

- territorialise la construction de logements par communauté d'agglomération, par commune ou même par quartier
- fixe des contraintes morphologiques et de densité

Le Schéma de Cohérence Territoriale (SCoT) synchronise les politiques territoriales régionales

- territorialise la construction de logements par communauté d'agglomération, par commune ou même par quartier
- fixe des contraintes morphologiques et de densité

Le Programme Local de l'Habitat (PLH) fixe la politique du logement

• précise le nombre et le type de logements prévus par commune

Le Schéma de Cohérence Territoriale (SCoT) synchronise les politiques territoriales régionales

- territorialise la construction de logements par communauté d'agglomération, par commune ou même par quartier
- fixe des contraintes morphologiques et de densité

Le Programme Local de l'Habitat (PLH) fixe la politique du logement

• précise le nombre et le type de logements prévus par commune

#### Relation de compatibilité entre ces deux documents

### Documents de planification régionale - Exemple

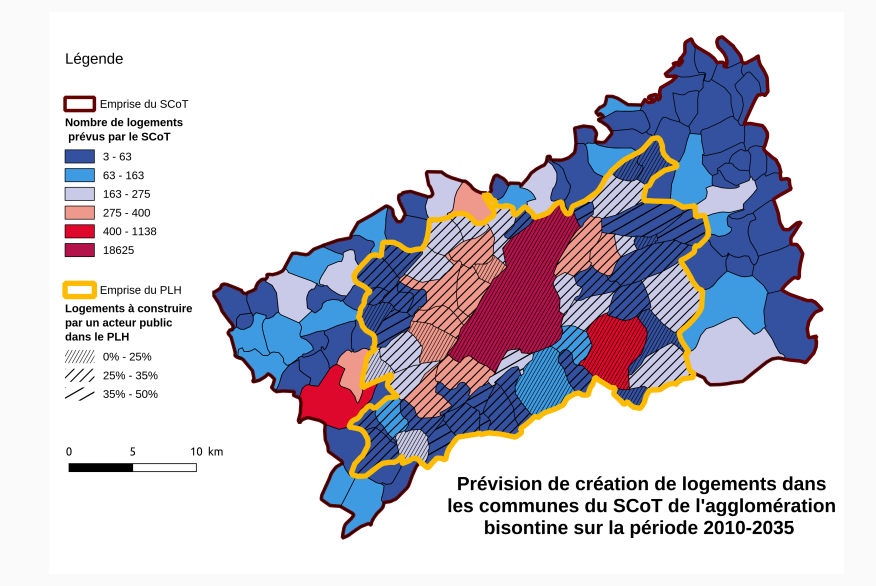

Le Plan Local de l'Urbanisme (PLU) détaille et spatialise les contraintes de constructibilité au sein d'une commune

- a des effets directs sur la constructibilité mais ne planifie pas la construction
- donne un cadre pour la création de programmes de construction de logements (OAP, ZAC, ZAD)
- se compose notamment d'un zonage et d'un règlement

Zonage général et sous-zones particulières :

- Naturelles (N) non constructibles
- Agricoles (A) non constructibles
- $\bullet$  Les zones définies comme Urbanisées (U)
- $\bullet$  Les zones définies comme  $\AA$ Urbaniser (AU)

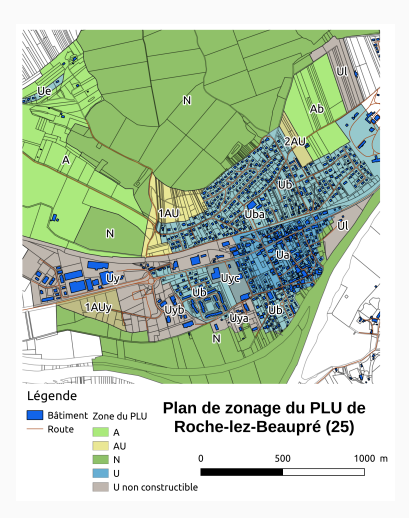

Pour chaque sous-zone :

- Articles 1, 2 : restrictions d'usage du sol
- Articles 6, 7, 8 : position des bâtiments relativement aux autres bâtiments, aux limites de parcelles ou à la voirie
- Article 10 : hauteur maximale
- Article  $11$  : aspect extérieur

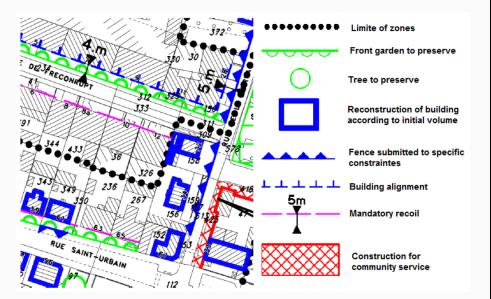

Exemple de contraintes dans Brasebin 2016

## Approche : la simulation prospective

Les outils informatiques de simulation prospective permettent d'étudier les effets des documents sur les territoires

- formalisation explicite de connaissances thématiques
- automatisation des traitements grâce à l'augmentation des puissances de calculs
- modélisation générale et reproductible à des cas particuliers

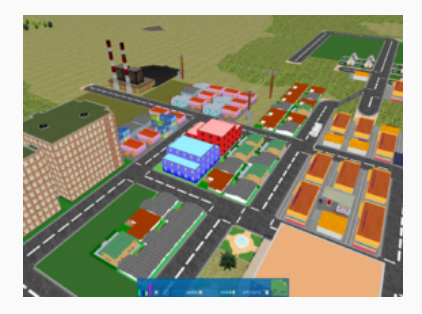

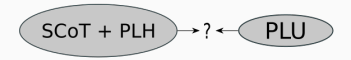

Comment vérifier la compatibilité entre ces différents documents ?

- Différents objets
- · Différentes échelles

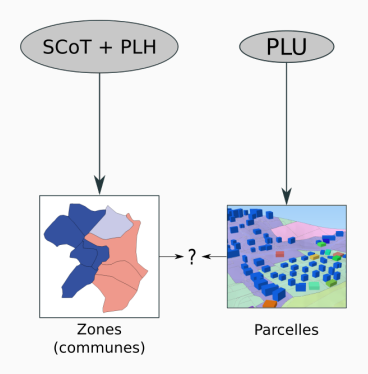

Comment vérifier la compatibilité entre ces différents documents ?

- Différents objets
- · Différentes échelles

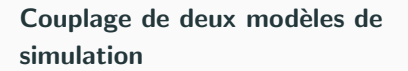

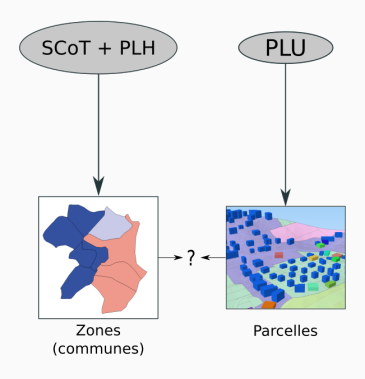

Comment vérifier la compatibilité entre ces différents documents ?

- Différents objets
- Différentes échelles

#### Couplage de deux modèles de simulation

Développement résidentiel régional : MUP-City Constructibilité locale : SimPLU

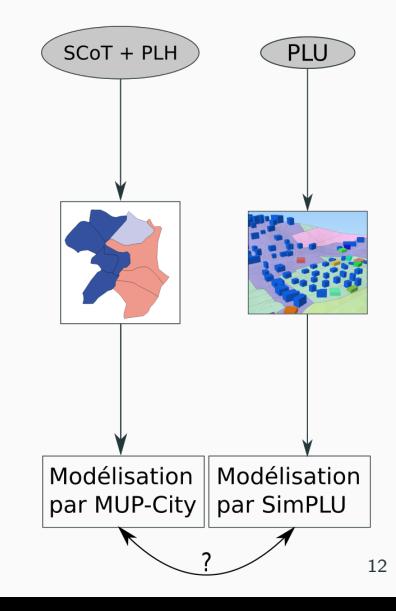

# <span id="page-22-0"></span>Présentation des deux modèles de simulation

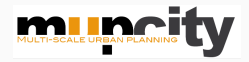

Simulation multi-échelle du développement résidentiel

- prend en compte une entière région urbaine
- simule jusqu'à proposer une organisation spatiale locale
- met en œuvre différentes orientations d'aménagement

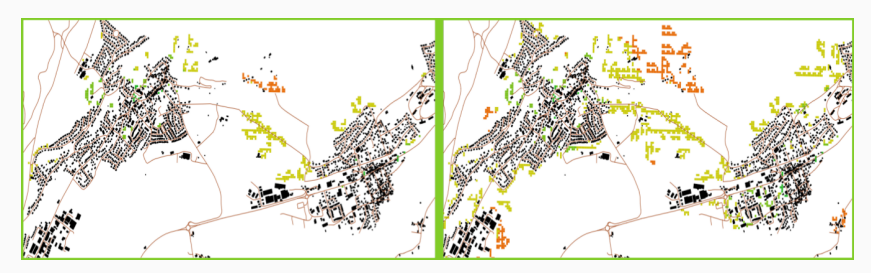

## MUP-City : fonctionnement

#### **Entrées**

- Environnement vectoriel
- Paramètres de simulation et règles d'aménagement

#### **Sorties**

- Cellules de 20m représentant des emplacements potentiellement urbanisables
- Évaluations suivant des critères morphologiques et d'accessibilité

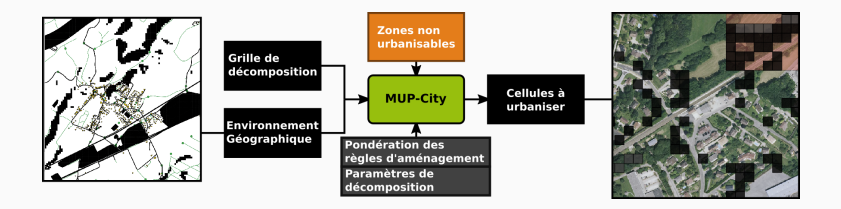

## **MUP-City: exemples**

Exemple des sorties de MUP-City

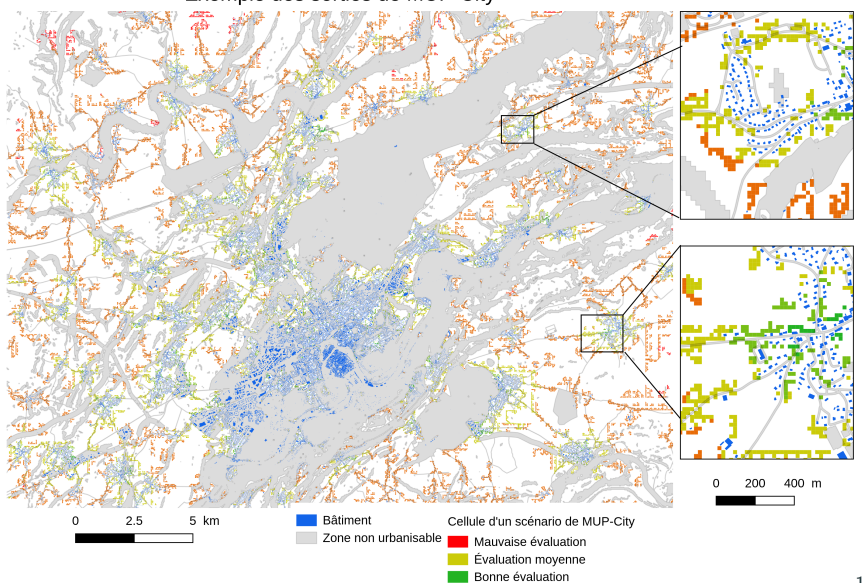

## **SimPLU**

### **SimPLU**

#### Génère des enveloppes de bâtiments en 3D

- Produit un ensemble de bâtiments potentiellement constructibles selon les contraintes du PLU
- Optimise certains paramètres afin de poursuivre différents objectifs de construction
- Simule le comportement d'agents constructeurs

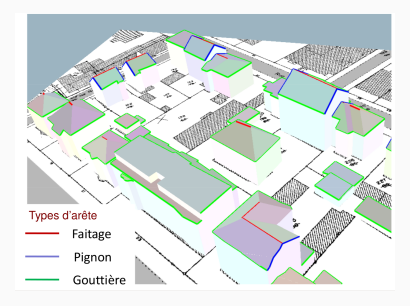

## SimPLU : entrées et sorties

#### **Entrées**

- · Parcelle au sein d'un îlot urbain
- · Paramètres de forme des bâtiments simulés
- Fonctions d'optimisation

#### **Sortie**

· Bâtiments en 3D représentant un potentiel constructible

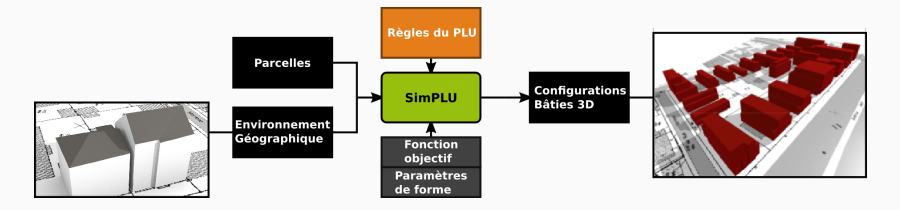

## **SimPLU : exemples**

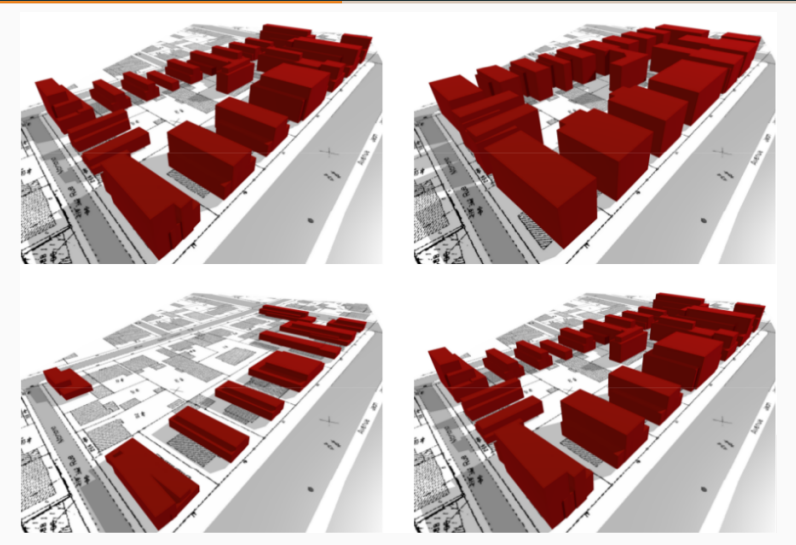

Configurations bâties d'un îlot selon différentes règles du PLU (Brasebin,  $2014)$ 

## <span id="page-29-0"></span>Couplage de ces deux modèles

• Combien de logements sont-ils constructibles sur les zones ouvertes à l'urbanisation ?

- Combien de logements sont-ils constructibles sur les zones ouvertes à l'urbanisation ?
	- 1. Densification des zones Urbanisées

- Combien de logements sont-ils constructibles sur les zones ouvertes à l'urbanisation ?
	- 1. Densification des zones Urbanisées
	- 2. Estimation de construction dans les zones  $\hat{A}$  Urbaniser

- Combien de logements sont-ils constructibles sur les zones ouvertes à l'urbanisation ?
	- 1. Densification des zones Urbanisées
	- 2. Estimation de construction dans les zones A Urbaniser `
- Les objectifs régionaux sont ils atteignables avec les PLU actuels ?

- Combien de logements sont-ils constructibles sur les zones ouvertes à l'urbanisation ?
	- 1. Densification des zones Urbanisées
	- 2. Estimation de construction dans les zones A Urbaniser `
- Les objectifs régionaux sont ils atteignables avec les PLU actuels ?
- Si non, où ouvrir de nouvelles zones à urbaniser ?

#### Méthodologie en 4 étapes

1. Choisir une configuration spatiale simulée avec MUP-City

## 1ère étape : choisir une configuration spatiale simulée avec **MUP-City**

#### Traduit des objectifs de développement régionaux

Prest. ألامك Simulation dense et favorisant le transport Simulation éparse Légende Bâtiment Cellule sélectionnée et évaluée 500 1000 m Route Évaluation mauvaise Parcelle Évaluation movenne Évaluation bonne

Étude des différentes configurations spatiales sur la commune de Roche-lez-Beaupré (25)

#### Méthodologie en 4 étapes

- 1. Choisir une configuration spatiale simulée avec MUP-City
- 2. Densification : sélection des parcelles

Sélection simple :

- · cellule touchant une ou plusieurs parcelles
- · parcelle dans une zone constructible

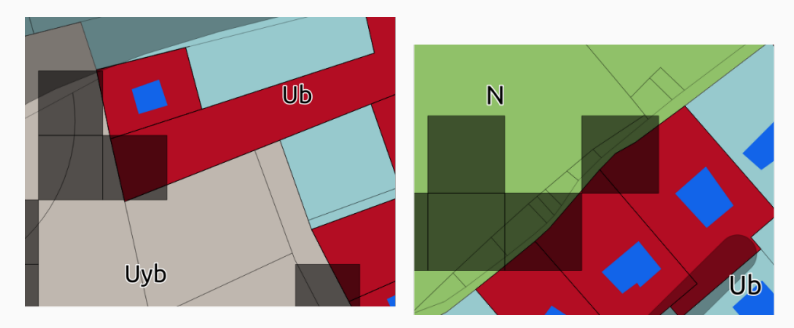

#### Méthodologie en 4 étapes

- 1. Choisir une configuration spatiale simulée avec MUP-City
- 2. Densification : sélection des parcelles
- 3. Densification : modélisation du PLU et simulation avec SimPLU

## 3ème étape : modélisation du PLU et simulation avec SimPLU

- Transcription du règlement du PLU par zone
- · Définition des critères d'optimisation

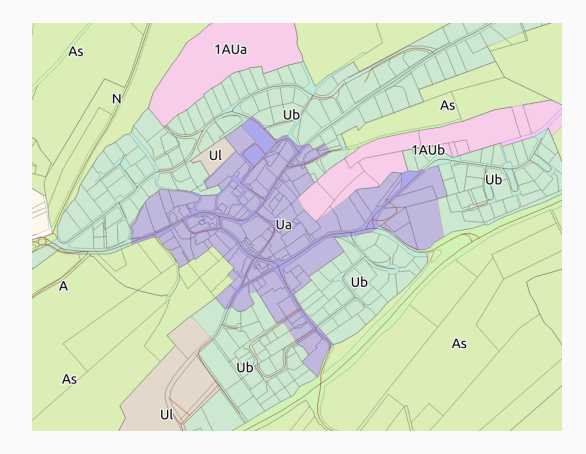

#### Méthodologie en 4 étapes

- 1. Choisir une configuration spatiale simulée avec MUP-City
- 2. Densification : sélection des parcelles
- 3. Densification : modélisation du PLU et simulation avec SimPLU
- 4. Extension résidentielle : estimation du nombre de logements

4ème étape : estimation du nombre de logements dans les **bâtiments** 

Combien peut-on mettre de logements dans les bâtiments simulés ? Hypothèse simplificatrice : un logement fait  $150m^2$ 

## 4ème étape : estimation du nombre de logements dans les zones à urbaniser

- · Défini dans les dispositifs opérationnels (OAP, ZAC)
- Ou estimation

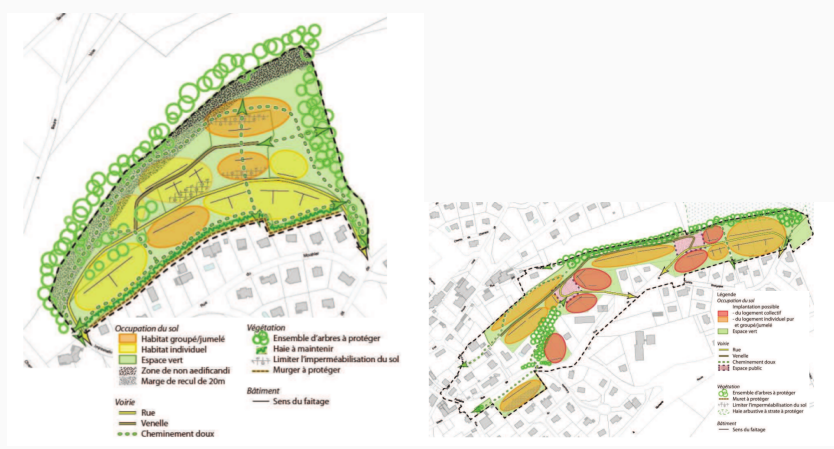

Exemples d'Opération d'Aménagement et de Programmation (OAP)

# <span id="page-45-0"></span>Étude de cas : Roche-lez-Beaupré (25)

Roche-lez-Beaupré 2100 habitants – Commune halte ferroviaire PLH : construction de 350 logements entre 2010 et 2035 Densité visée par le SCoT : 20 log/ha

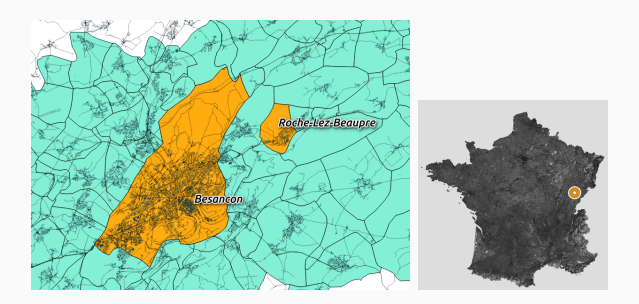

## 1ère étape : sélection d'une configuration spatiale simulée avec **MUP-City**

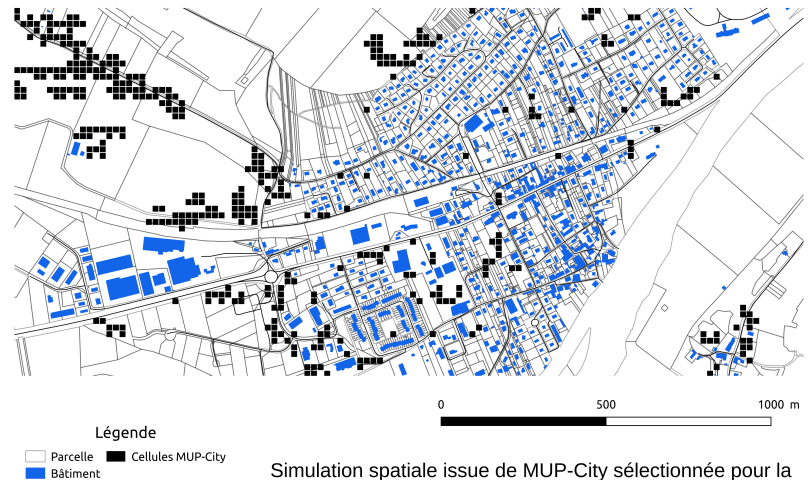

densification de la commune de Roche-lez-Beaupré

### 2ème étape : sélection des parcelles

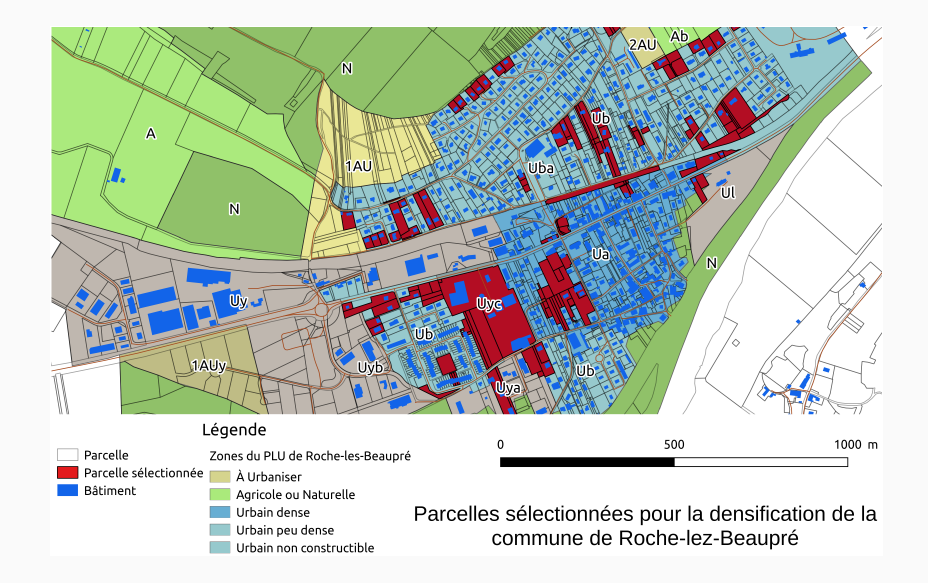

Règles de construction différentes pour chaque zone

- Uniquement des bâtiments simples de 3 à 20m de côté
- Recul par rapport à la voirie et aux limites séparatives selon les règlements
- Coefficients d'emprise au sol selon les règlements

### 3ème étape : modélisation et simulation du PLU

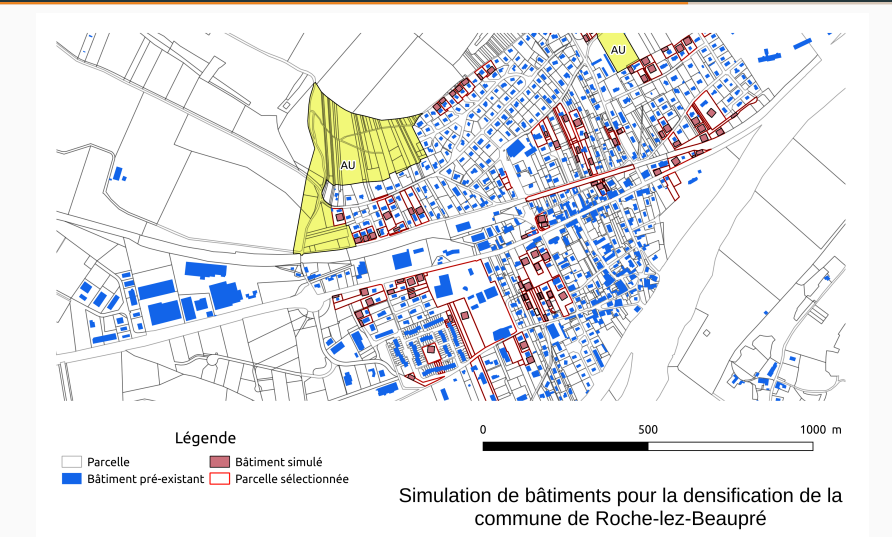

## 3ème étape : modélisation et simulation du PLU

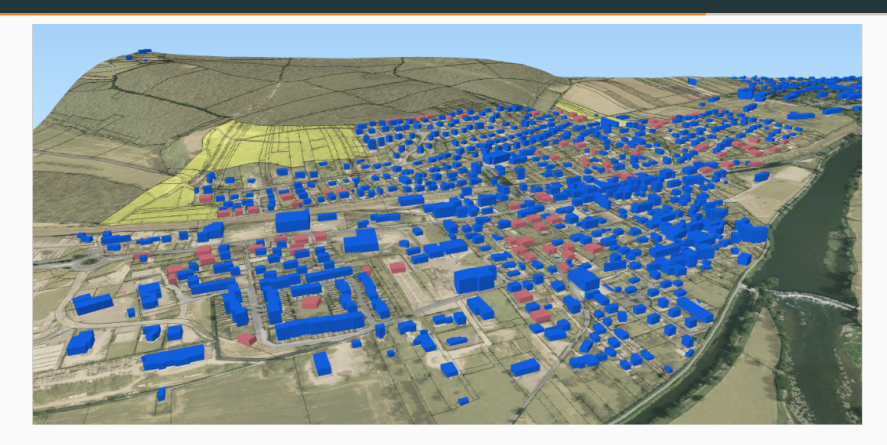

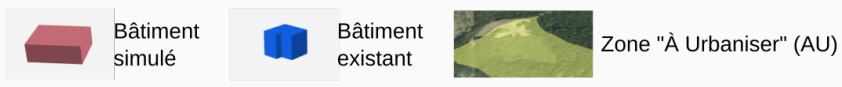

Vue 3D de la simulation de bâtiments pour la densification de la commune de Roche-lez-Beaupré (25)

## 4ème étape : estimation du nombre de logements dans les **bâtiments**

#### Formes de logement caractéristiques

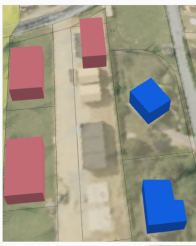

Maisons mitoyennes

Logement collectif

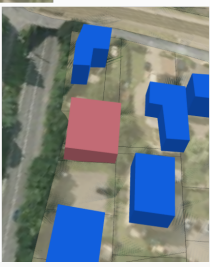

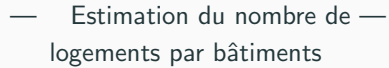

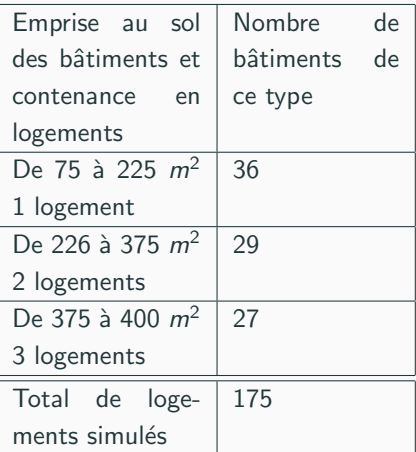

## 4ème étape : estimation du nombre de logements dans les zones **AU**

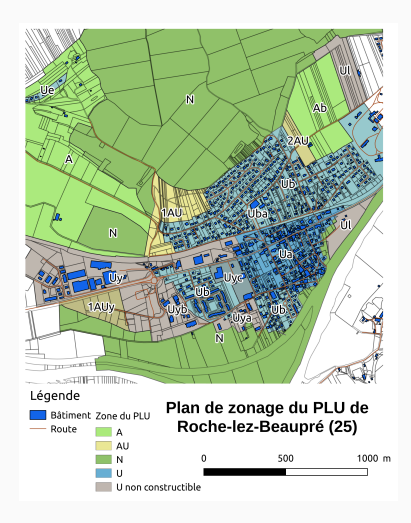

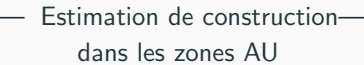

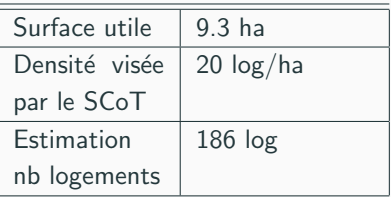

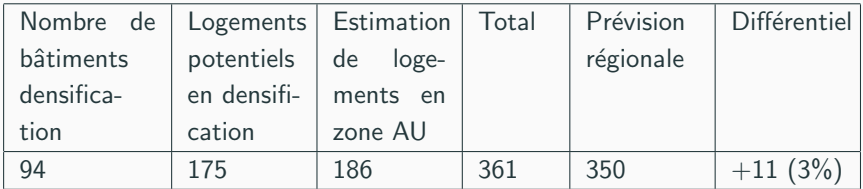

Relativement à toutes ces hypothèses simplificatrices, la commune peut répondre aux objectifs de construction de logements avec son PLU actuel

## <span id="page-55-0"></span>**[Conclusions](#page-55-0)**

Première approche expérimentale du couplage

- Évaluation des potentiels de densification résidentielle
- Confrontation des objectifs locaux et régionaux en matière de construction de logements
- Approche uniquement top-down

## Perspectives de développement - Les configurations spatiales simulées

Pour l'analyse des nombreuses configurations spatiales simulées avec MUP-City : distribution des simulations Légende Scénario 1 Différents scénarios d'aménagement 200 m **Båtiment** Zone non-urbanisable Scénario 2 de MUP-City Parcelle Sélection dans les deux scénarios

## Perspectives de développement - Affiner la sélection des parcelles

Une seule parcelle par cellule

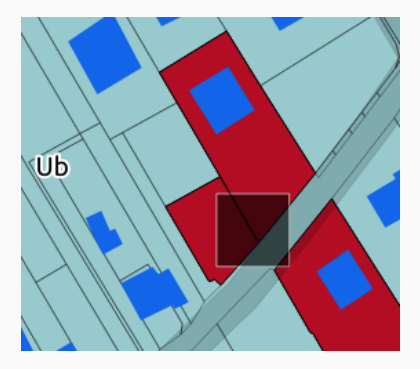

#### Procédure de découpage/agrégation parcellaire

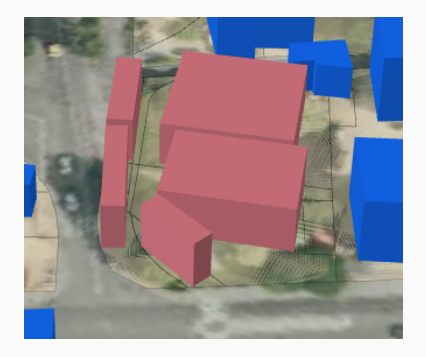

## Perspectives de développement - Adapter le simulateur SimPLU à la densification

#### Contraintes spécifiques pour la densification

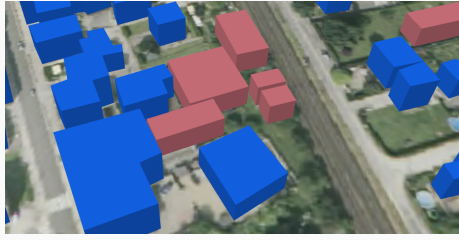

Problème d'accessibilité à la voirie

## Perspectives de développement - Adapter le simulateur SimPLU à la densification

#### Déploiement de certaines types de densification résidentielle prédéfinis

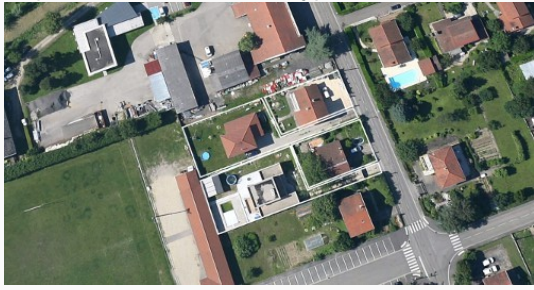

Densification parcellaire en drapeau

- Différencier les types de logements à construire selon les prescriptions du PLH
- Affiner la conversion bâtiment/logement
- Sélection de l'ouverture de nouvelles zones à urbaniser grâce aux sorties de MUP-City

## Merci pour votre attention

# Everything we do is open source  $cc(f)$

maxime.colomb@ign.fr MUP-City: <https://sourcesup.renater.fr/mupcity/> SimPLU: <https://github.com/IGNF/simplu3D>

Questions?